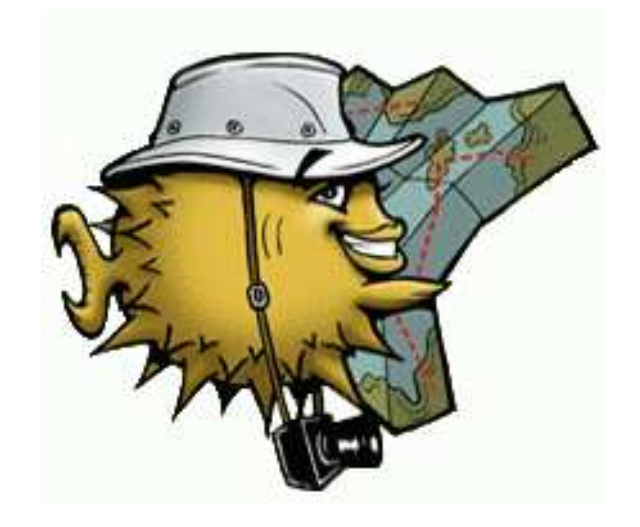

# OpenOSPFD

Claudio Jeker <claudio@openbsd.org>

### Introduction

**Permaintain routing table automatically** 

choose "best" path

**P** recover from network failures (reroute)

default free routing

▶ divide Internet into autonomous systems (AS)

- same administrative domain
- internal vs. external view
- aggregate prefixes

## Introduction

### ▶**EGP**

- Exterior Gateway Protocol
- Exchange prefixes between AS
- Features
	- Routing policies
	- scalable 150k routes
- $\bullet$  BGP

### $\blacktriangleright$  IGP

- **Interior Gateway Protocol**
- Routing table calculation inside an AS
- Features
	- fast response to network changes
	- neighbor discovery
- RIP, OSPF, IS-IS

# Introduction - Routing Algorithms

### ▶ Distance Vector Algorithms

- exchange of routing tables between neighbors
- compare tables and choose best routes
- redistribute again
- Features
	- easy to implement
	- ability to express routing policies
- Problems
	- slow propagation of changes
	- count to infinity
	- Path distance vector algorithm does not suffer from this problem
- Examples
	- RIP, BGP (path distance vector)

# Introduction - Routing Algorithms

### **Link-State Algorithms**

- every router sends out his link-states
- all router keep a database of all link-states
- calculates shortest path
- Features
	- good convergence properties
	- automatic neighbor discovery
- Problems
	- complex because the database needs to be in sync
- Examples
	- IS-IS, OSPF

**Most used IGP** 

▶ IPv4 only -- OSPFv3 implements IPv6

- **Link State Protocol**
- ▶ Implemented as own IP protocol (not TCP or UDP)
- ▶ Router discovery via multicast
- ▶ Support for areas to divide network
- **IETF** designed
	- super complex and badly documented protocol

# OSPF - Link-State Database

#### ►5 different Link-State announcements

- router LSA
- network LSA
- summary LSA for networks
- summary LSA for AS border routers
- AS external I SA
- All LS databases in area need to be in sync
- ▶ Routing table is generated by a shortest-path-first calculation using router and network LSA.

**Premaining LSA types are evaluated and added in a second step** 

- ► Hello Packets sent all 10 seconds
- sent via multicast
- bidirectional communication enforced
	- a list of all routers from where a hello was received lately included in hello

### ▶ Designated Router (DR)

- only on broadcast networks
- reduces the amount of packets sent
- DR does flooding and retransmission on behalf of all other routers
- Backup designated router in case DR fails
- complex and error prone (imprecise RFC)

# OSPF - Database Synchronisation

#### $\blacktriangleright$  Initial synchronisation

- exchange of database description packets in a way like tftp
- request of LSA entries that are newer
- receive of requested LSA
- retransmit LS requests after a time-out (packet loss)

### **Flooding**

- flooding keeps all LS DBs in sync
- every router resends new LS updates
- every LS update needs to be acknowledged
- retransmit LS updates after a time-out (packet loss)

# OSPF - Areas

- ▶ Divide large network into smaller areas
- **Pevery area is connected to the backbone area**
- $\blacktriangleright$  if no direct link is available a virtual link is required
- additional duties for area border routers • originating summary LSA into connected areas
- **Petwork needs to be designed for areas!**
- **P** in most cases not needed

• Major points: secure, stable, efficient **Steal as much as possible** 

### **Example 1** \* "stolen" from OpenBGPD

- •3 processes
- privilege separation
- buffer management
- **.** imsg framework for internal messaging
- kroute routing table management

#### **D**differences

- raw IP packets instead of TCP session
- more concurrent timers and finite state machines
- use of libevent instead of poll

### **Overview**

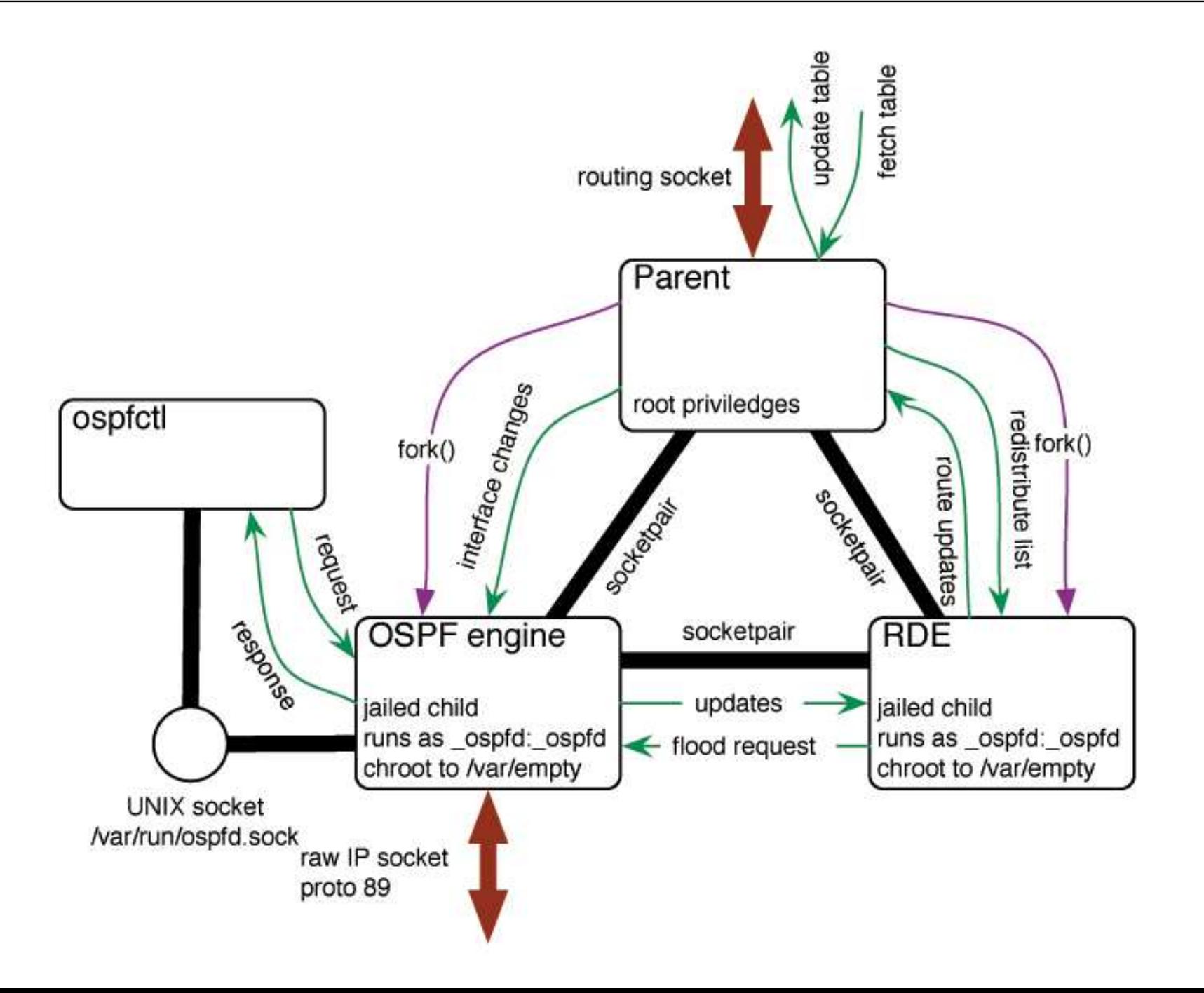

▶ Responsible for getting the routes into the kernel

- **Tracks interface link states**
- ▶ Maintains its own copy of the kernel routing table
- ▶ Fetches the kernel routing table and interface list on startup

# OSPF Engine

**Listens on the raw IP socket** 

▶ Verifies and processes the packets

**Interface finite state machine** DR / BDR election process

▶ Neighbor finite state machine

**-Initial Database Exchange** 

▶ Reliable flooding of LS updates (retransmits)

# OSPF Engine - Interface FSM

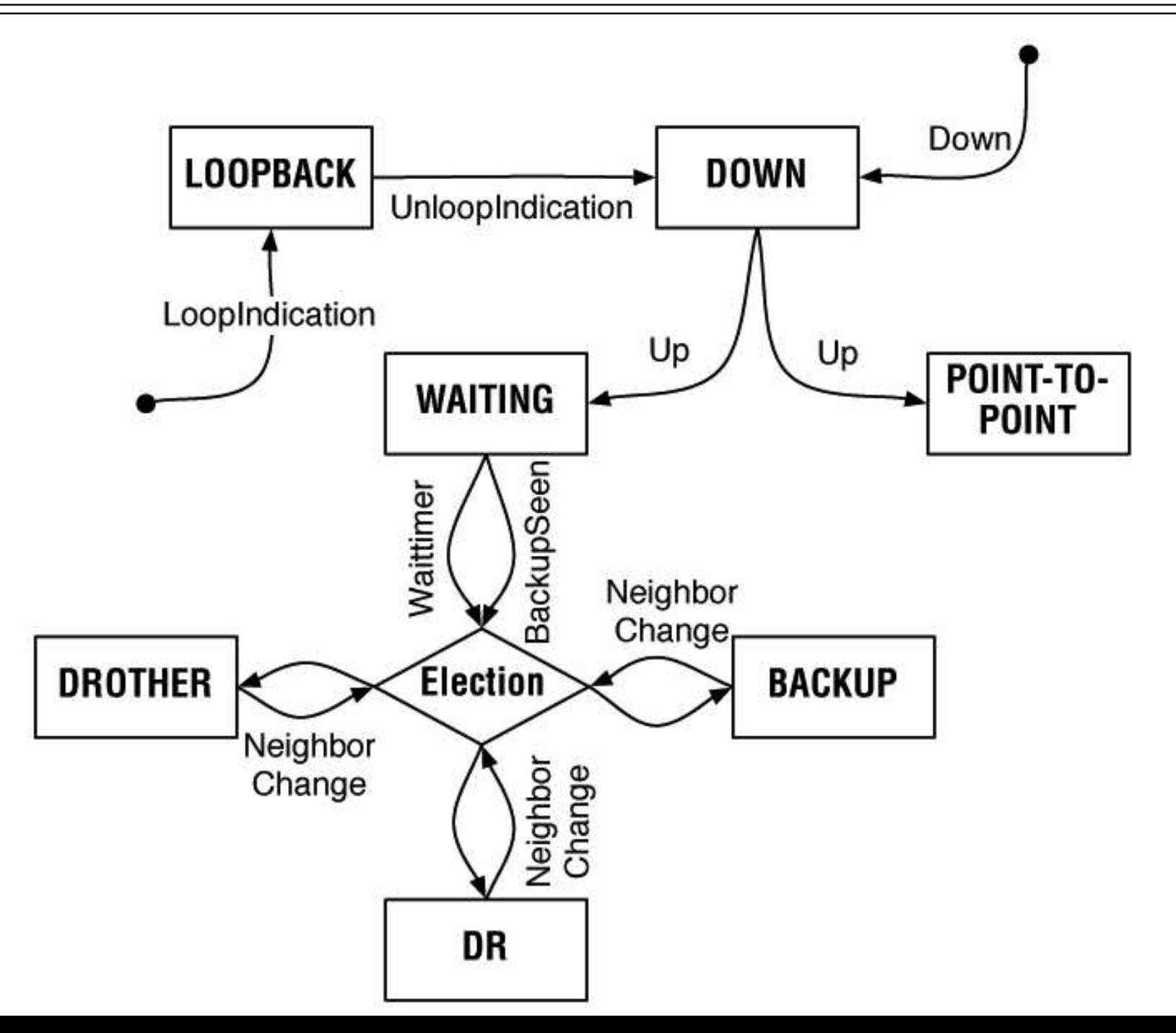

# OSPF Engine - Neighbor FSM

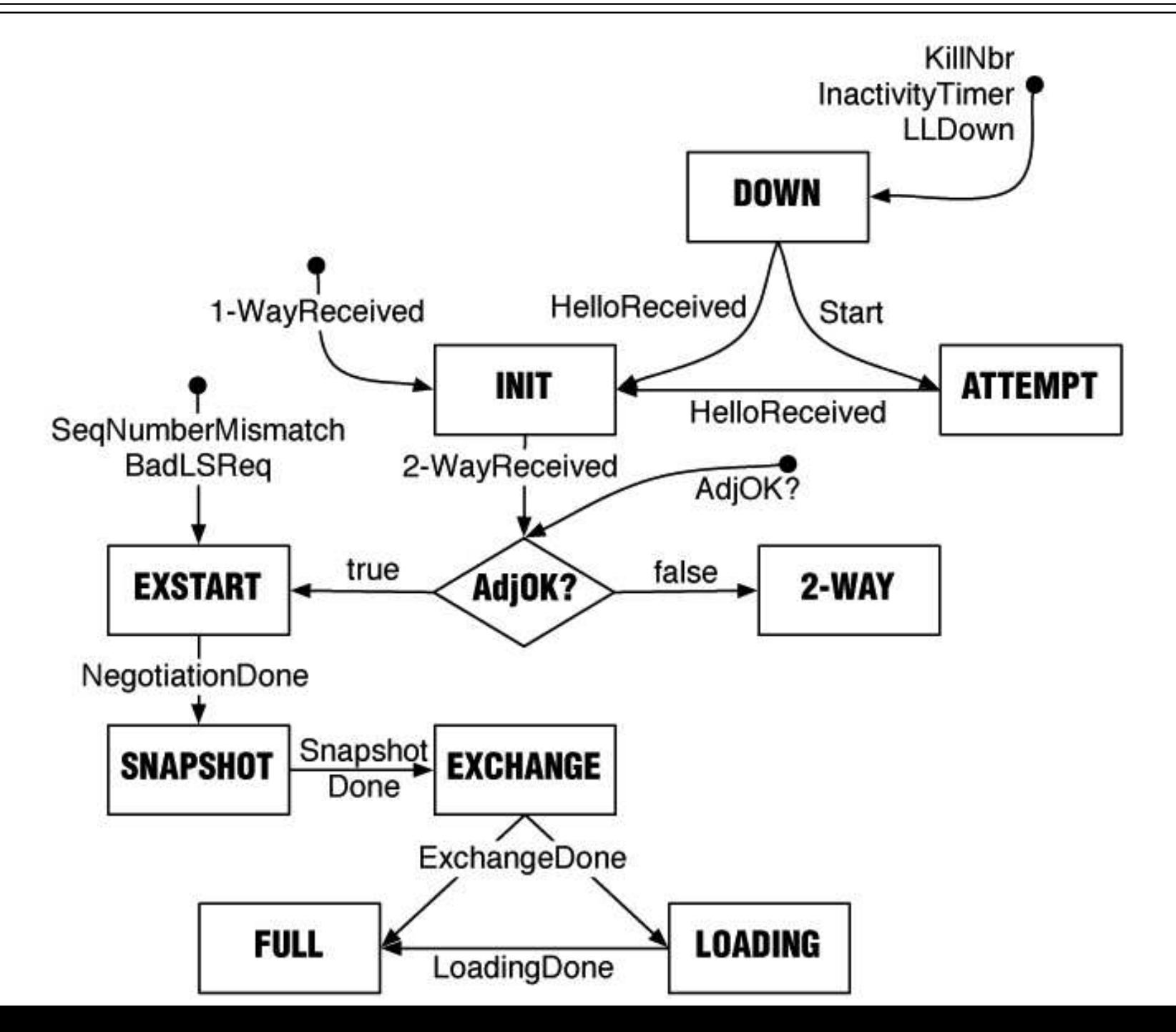

stores LS database

calculates SPF tree

**Pinforms parent process about routing table changes** 

**Predistribution of networks (ASBR)** 

▶ summary LSA generation if ABR

shows current status of ospfd

#### **Important commands:**

#### ospfctl show neighbor

cjeker@diavolezza:~> ospfctl show neighbor

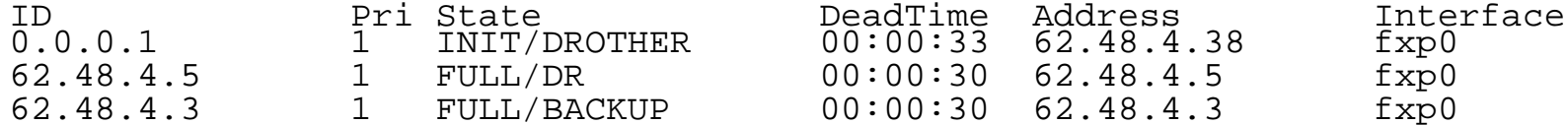

#### ▶ ospfctl show interface

cjeker@diavolezza:~> ospfctl show interface

Interface fxp0 is 2, line protocol is UP Internet address 62.48.4.4/24, Area 0.0.0.0 Router ID 62.48.4.4, network type BROADCAST, cost: 10 Transmit delay is 1 sec(s), state DROTHER, priority 1 Designated Router (ID) 62.48.4.5, interface address 62.48.4.5 Backup Designated Router (ID) 62.48.4.3, interface address 62.48.4.3 Timer intervals configured, hello 10, dead 40, wait 40, retransmit 5 Hello timer due in 00:00:04Neighbor count is 3, adjacent neighbor count is 2

#### ospfctl show database

cjeker@diavolezza:~> ospfctl show database

Router Link States (Area 0.0.0.0)

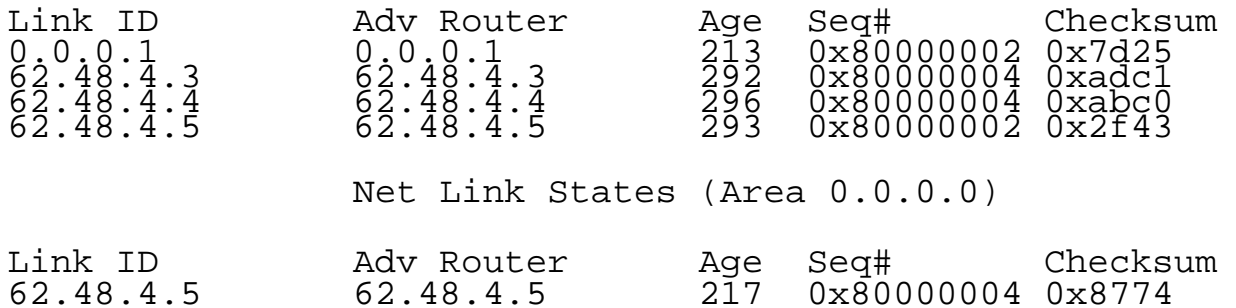

ospfctl

#### ospfctl show database - detailed output

cjeker@diavolezza:~> ospfctl show database router

Router Link States (Area 0.0.0.0)

```
LS age: 269
Options: *|*| - |-| - |-|E| *LS Type: Router
Link State ID: 0.0.0.1
Advertising Router: 0.0.0.1
LS Seq Number: 0x80000002
Checksum: 0x7d25
Length: 48
Flags: *|*|*|*|*|-|-|-
Number of Links: 2
     Link connected to: Stub Network
Link ID (Network ID): 192.168.5.0
    Link Data (Network Mask): 255.255.255.0
    Metric: 12Link connected to: Transit Network
Link ID (Designated Router address): 62.48.4.5
    Link Data (Router Interface address): 62.48.4.38
    Metric: 20
```

```
# global configuration
router-id 10.28.4.65# route redistribution
redistribute connected
redistribute static# areas
area 0.0.0.0 {
       interface lo1
       interface em0 {
              metric
                            10auth-type crypt
              auth-md-keyid 1
              auth-md 1 "sdf&*di12"}
       interface vlan202 {
              metric 50
                            crypt
              auth-type
              auth-md-keyid 5
              auth-md 5 "Flkjds/8id@"
} }
```
carp - Common Address Redundancy Protocol

- ▶ ospfd routing daemon using network redundancy for re-routing conflicts!
	- ... but very powerful if used correctly
- **Impossible to run OSPF on a carp interface**

**Instead use carp to connect a LAN with servers to an OSPF cloud** 

- more than one ospf router
- default gateway on servers is carped and does not change

Use a "passive" carp interface and multiple ethernet interfaces to connect router to the OSPF cloud; link-state of carp interface is tracked

• route in the OSPF cloud will always point to the active carp interface

"metric does not work" high metric on a interface seems to be ignored

### ▶ OSPF calculates path through the network

• reverse path may have a different cost

▶ On broadcast networks only the metric into the network is added to control incoming traffic outgoing interfaces need to be adjusted

### Config reload

#### ► Even better carp support

Making announcements dependent on interface link state

#### **Interface group support**

- Mostly for dynamic clonable interfaces
- Makes it possible to configure interfaces that are not present on startup

**P** "redistribute bgp" and especially dependant on route label

- **Possibility to add aggregation networks for areas** 
	- Only needed on ABRs.
	- Telling to add 10.1.128.0/19 instead of 10.1.129.64/28 as soon as an area gets active.
- ► Conversion table of route labels to AS-ext route ID tags and especially back
- **Finally commit all M I have in my trees**

• Make it possible to determine if all routers are in sync

• Make it possible to create a network graph from the LS DB • creates nice coloured network graphs for web pages

► Add a way to calculate the rib for any router in the network • The LS DB includes all necessary information • perfect for monitoring systems

▶ After all is done I may perhaps start on OSPFv3 aka IPv6 support

► Esben Norby <norby@openbsd.org>, who started with the OpenOSPFD project and implemented large parts of it.

▶ Andre Oppermann <oppermann@networx.ch> and Internet Business Solutions AG for "sponsoring" my work on OpenOSPFD.

► Henning Brauer <henning@openbsd.org> and the rest of the OpenBSD gang for a lot of code to steal from.